授業シラバス

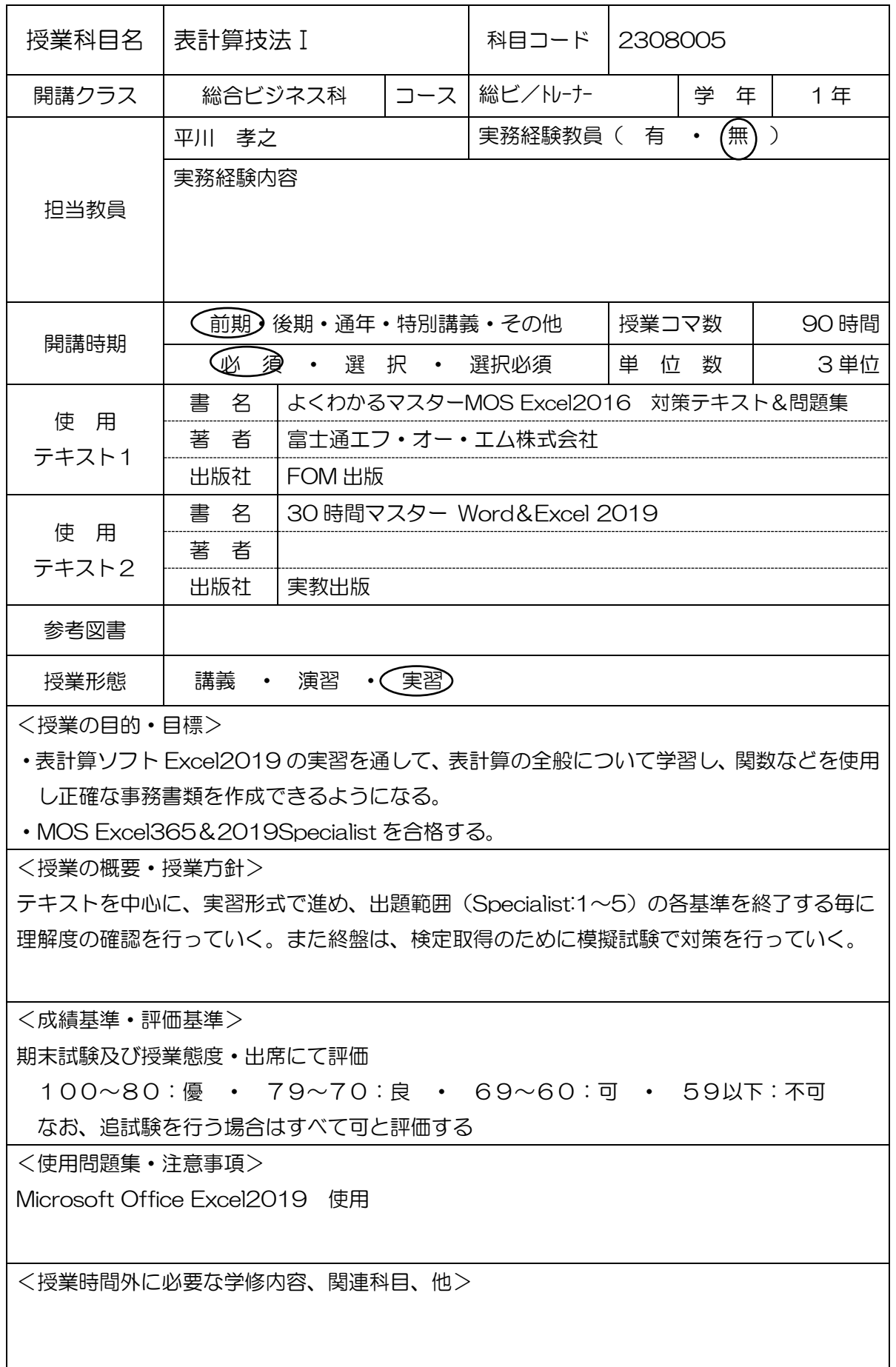

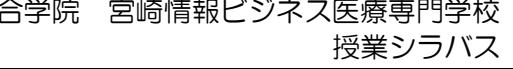

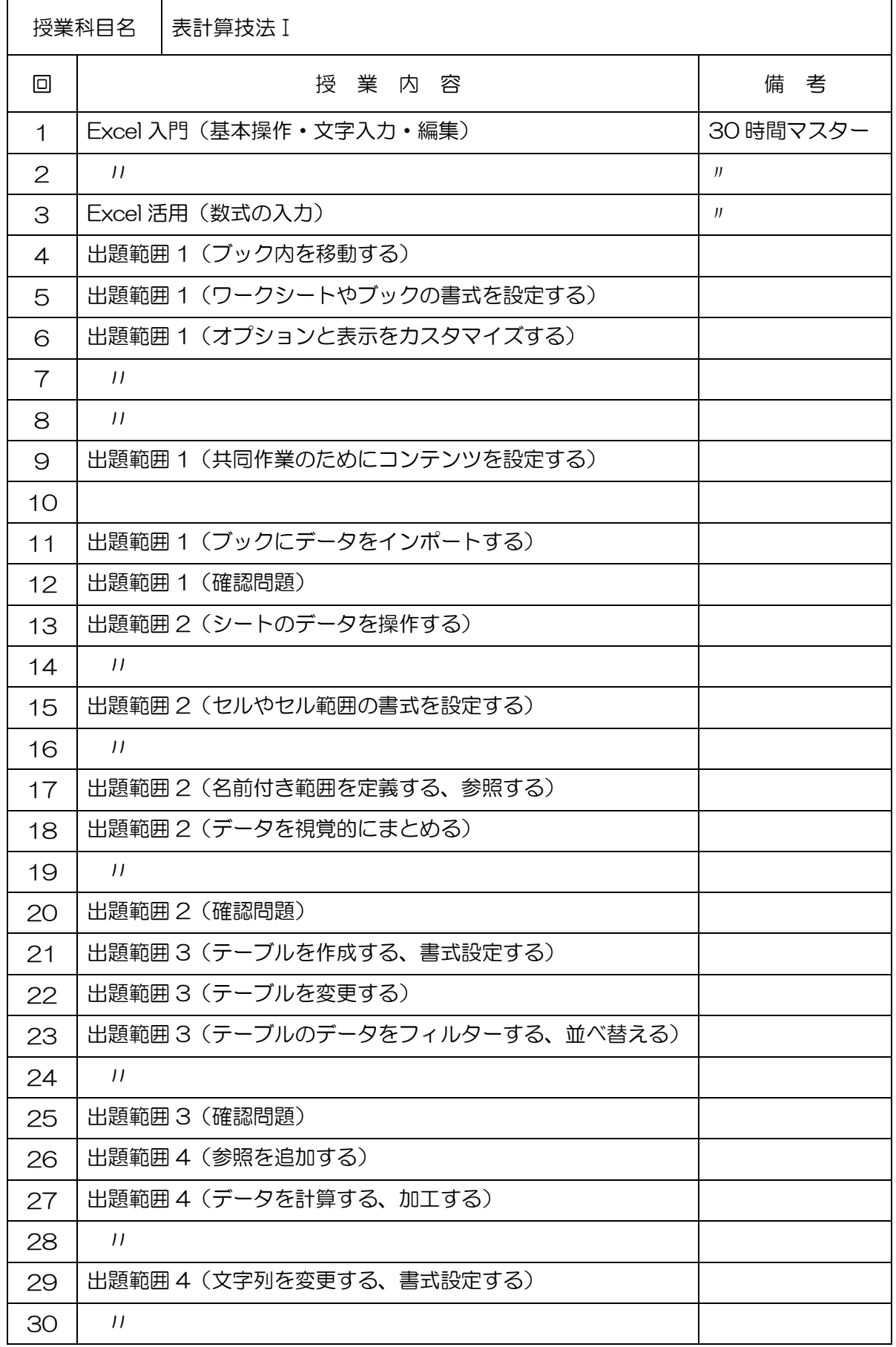

授業シラバス

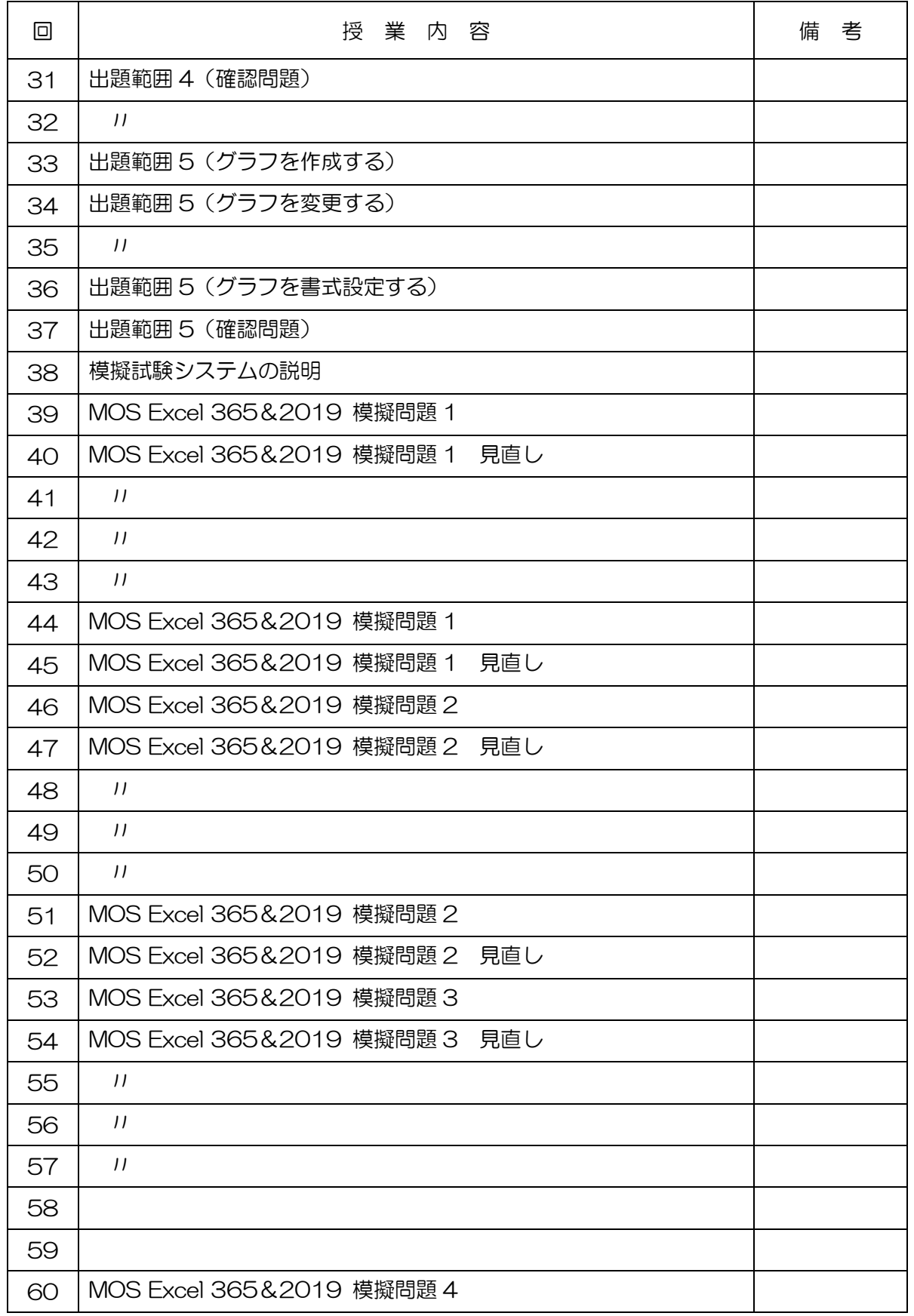

授業シラバス

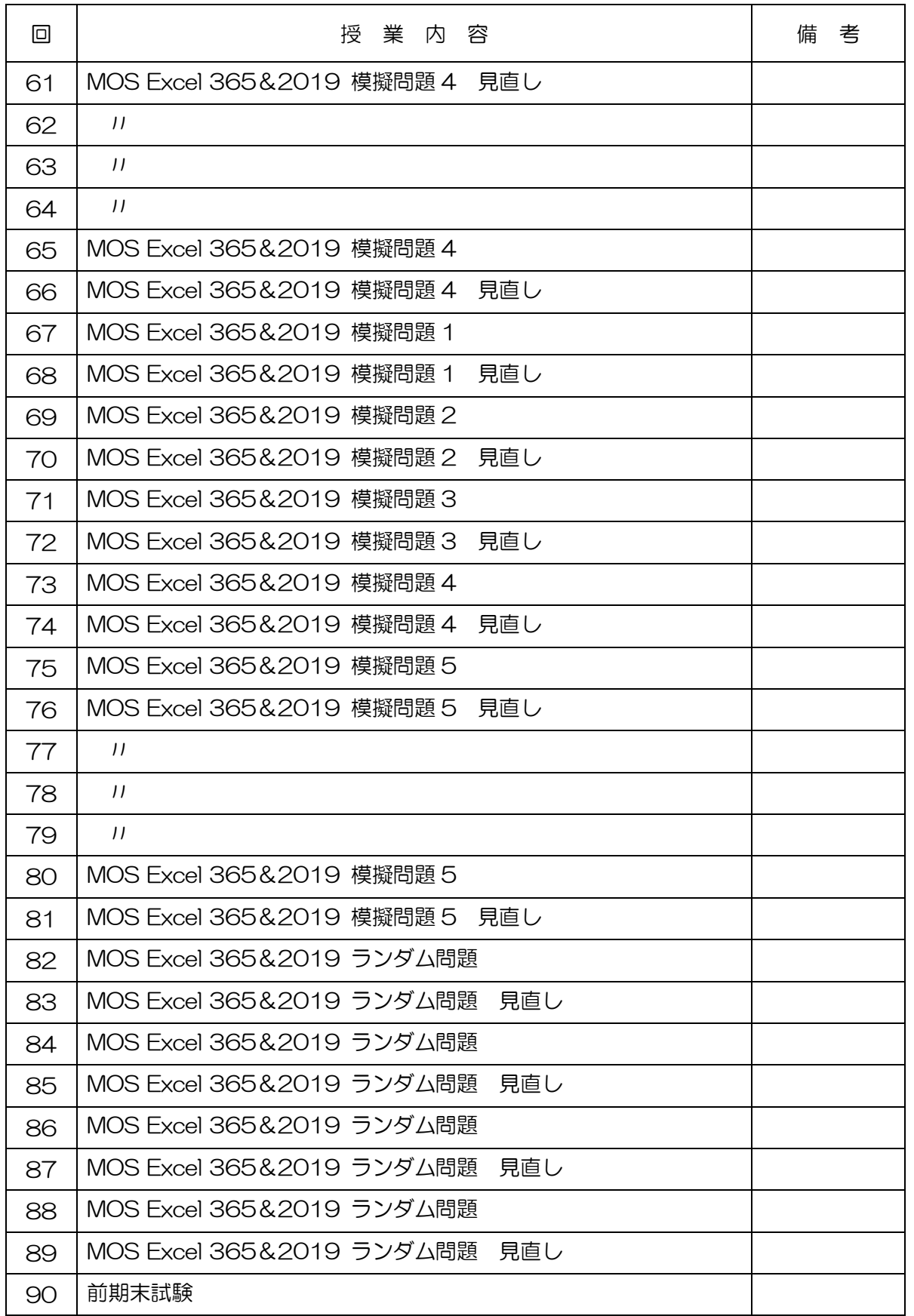